**Propósito**: ¿Dónde están tus muebles?

## **Hagan Ahora: Completen la hoja con las preposiciones de lugar**

## **Tarea: Estudien para la prueba**

## **Información importante:**

Prueba: viernes 2/14 (quehaceres/actividades, verbos ER, muebles/preposiciones/cuartos) Extra credit: 2/14

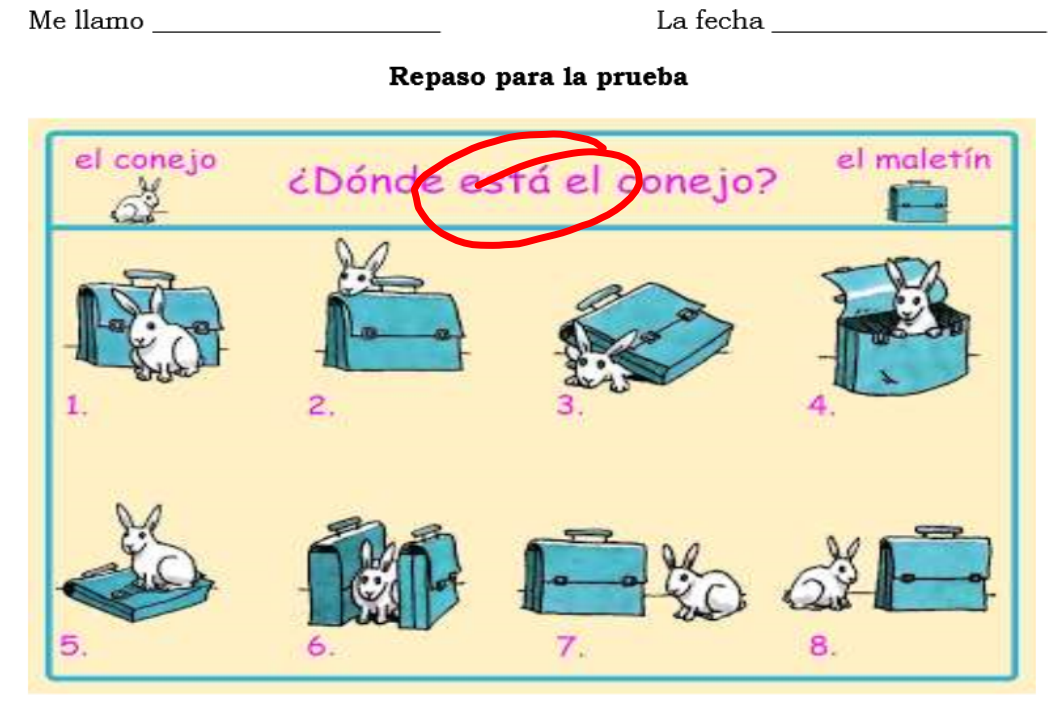

Observa e indica dónde está el conejo. Utiliza las preposiciones de lugar.

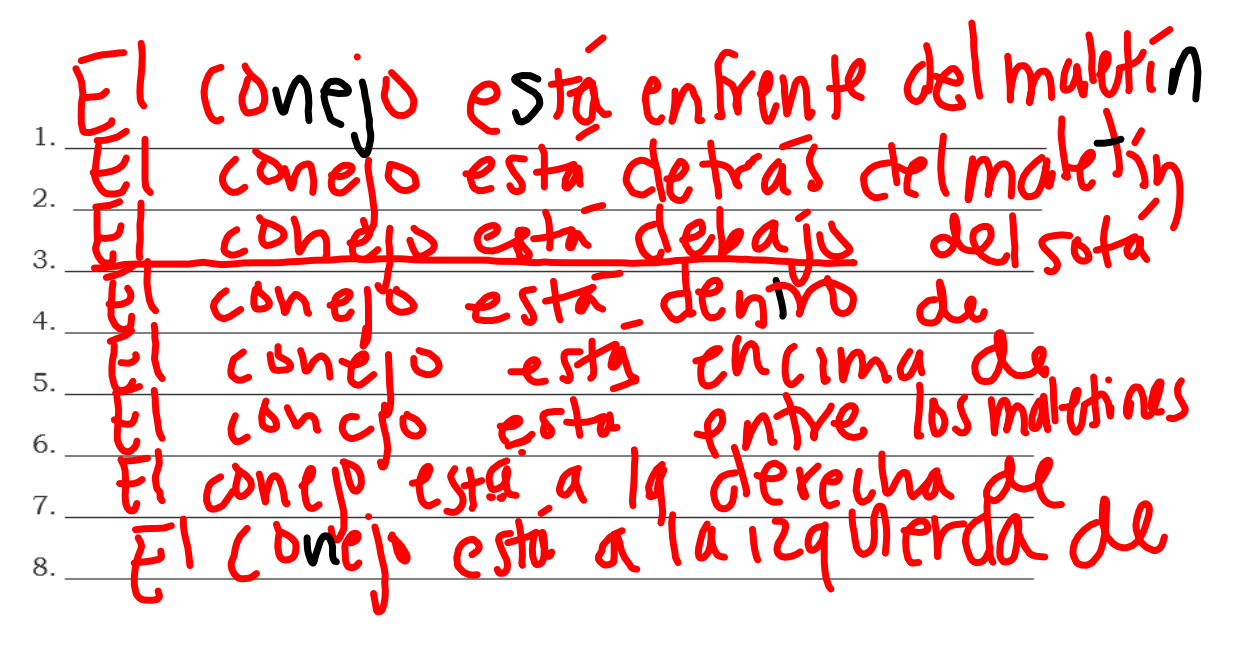

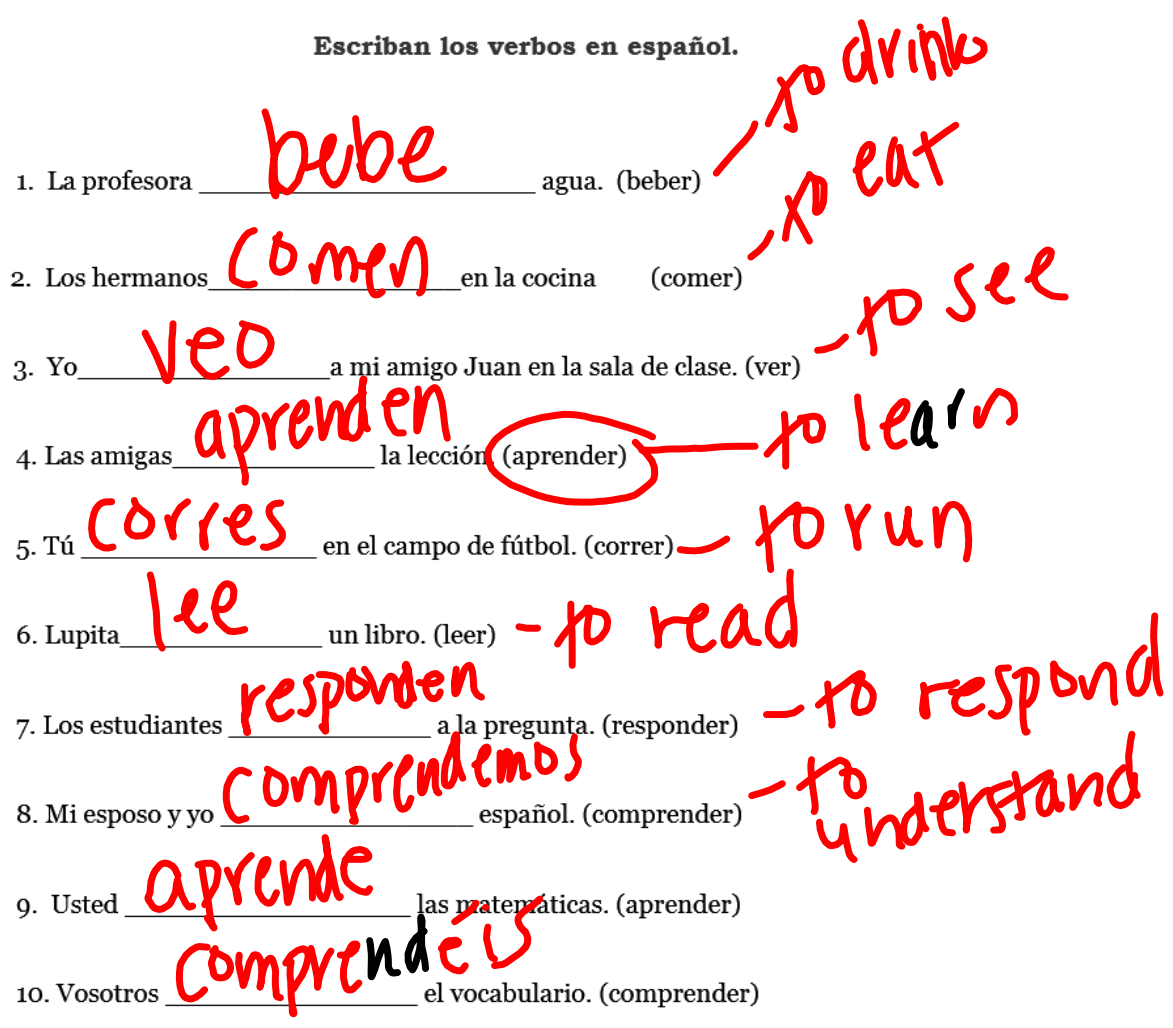

Nombre La casa

Fecha

Instrucciones: Escriban las palabras correctas debajo de cada foto.

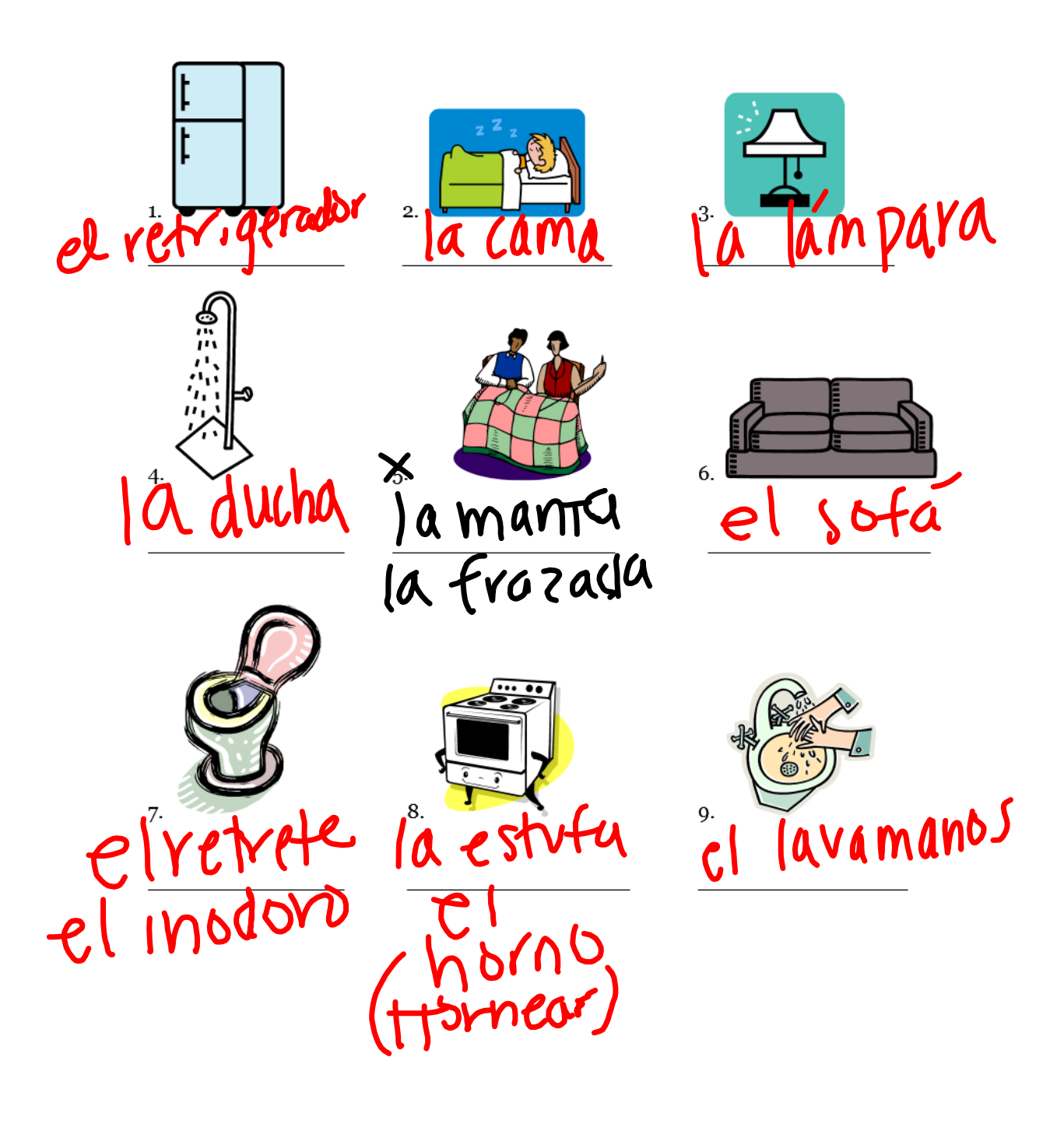

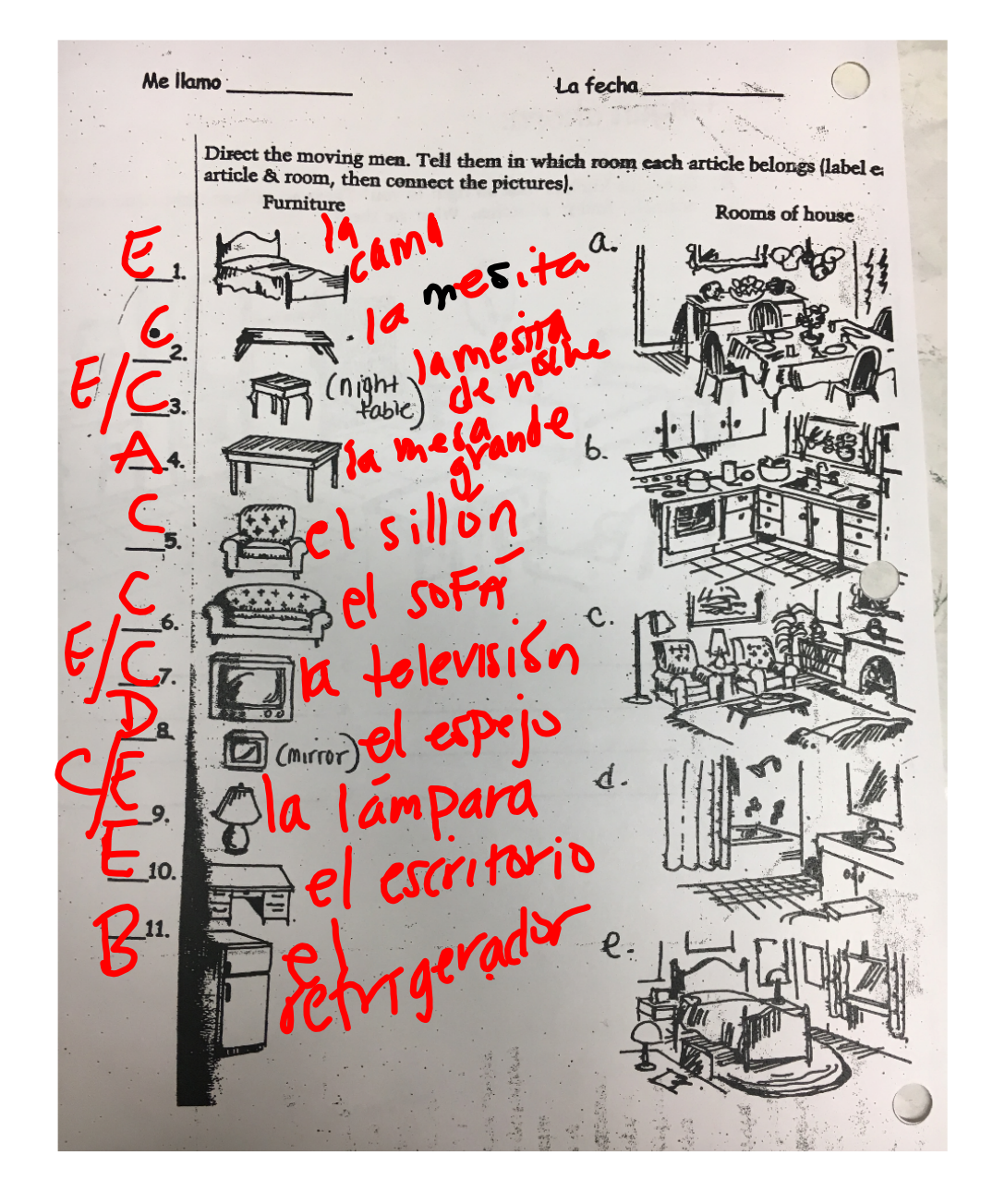

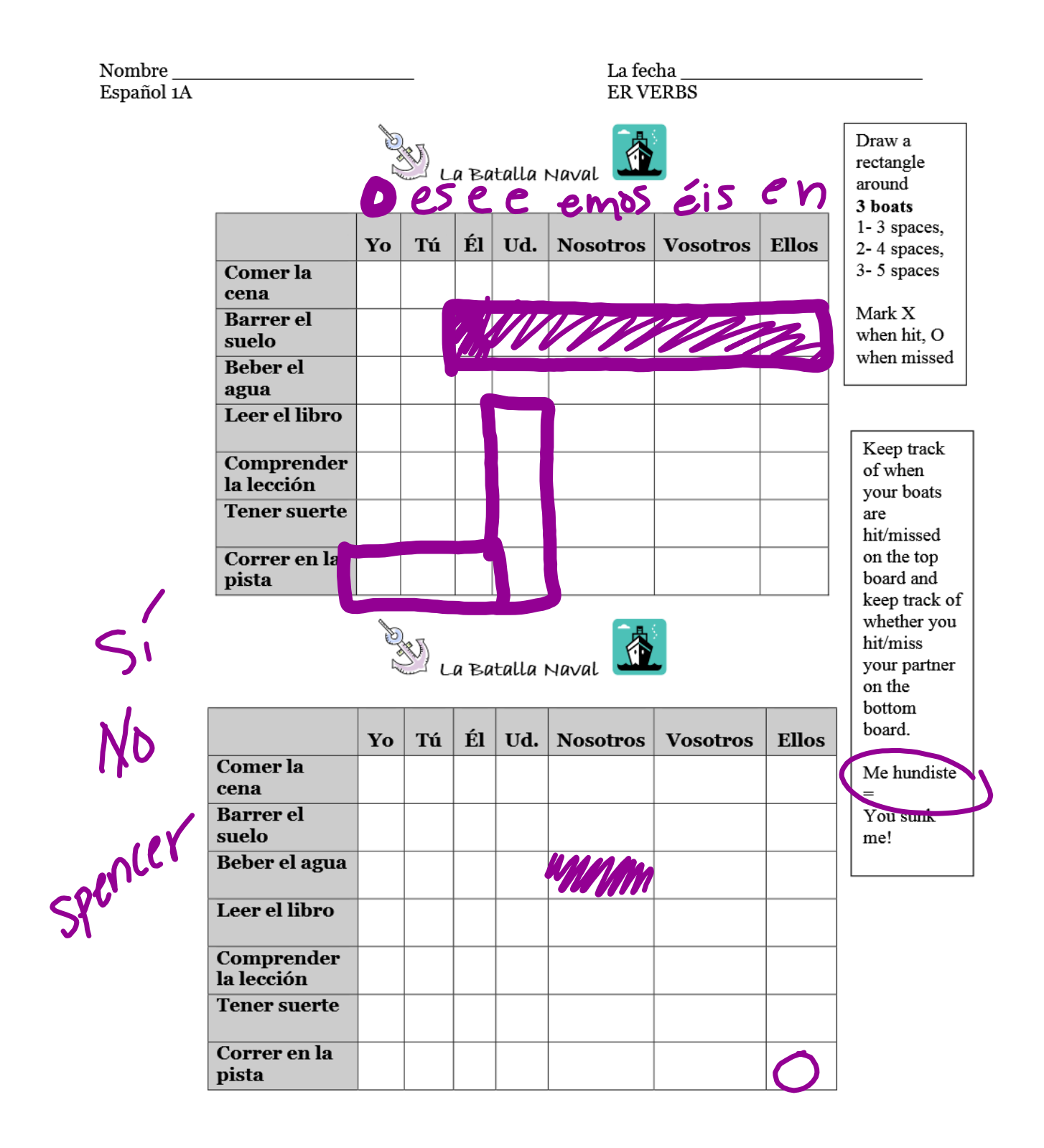

## Escribe 3 muebles y 2 actividades/ quehaceres

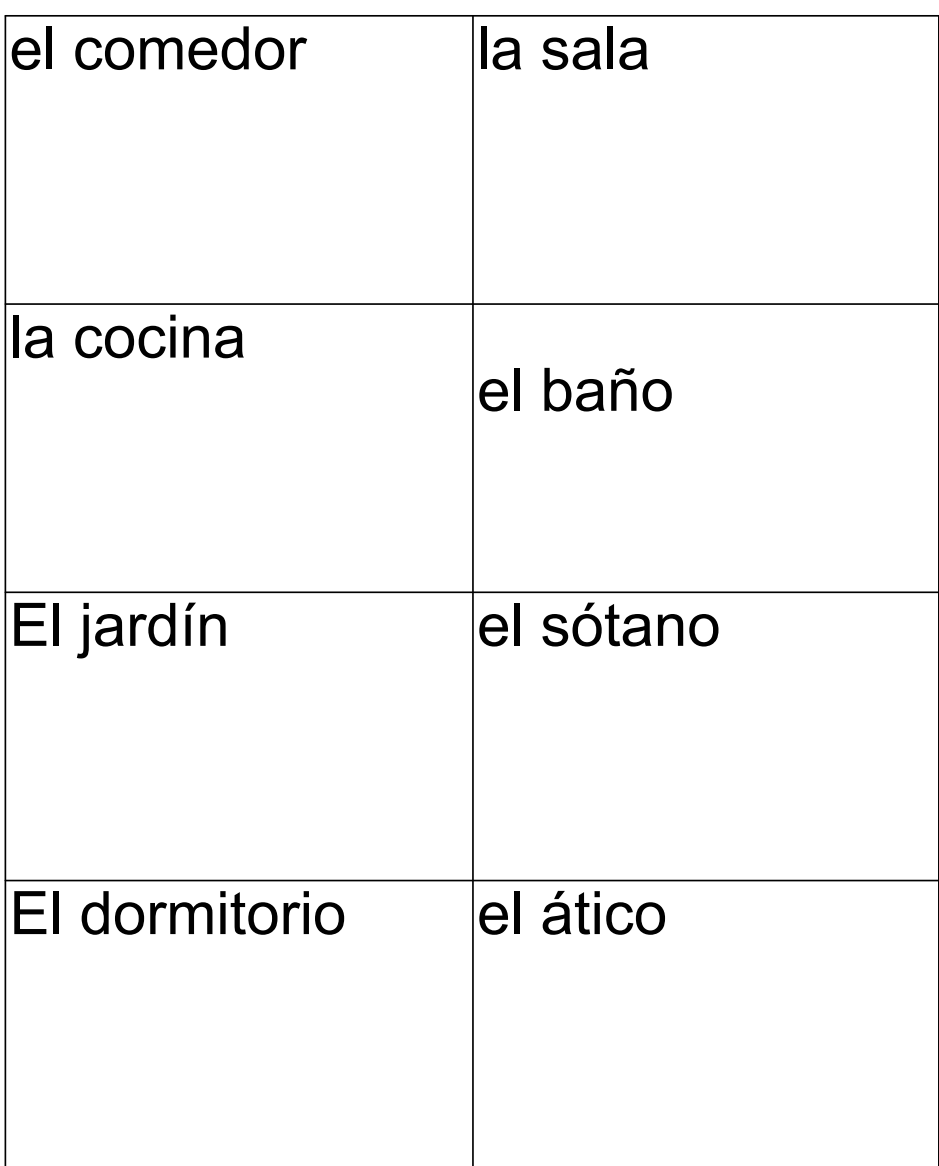

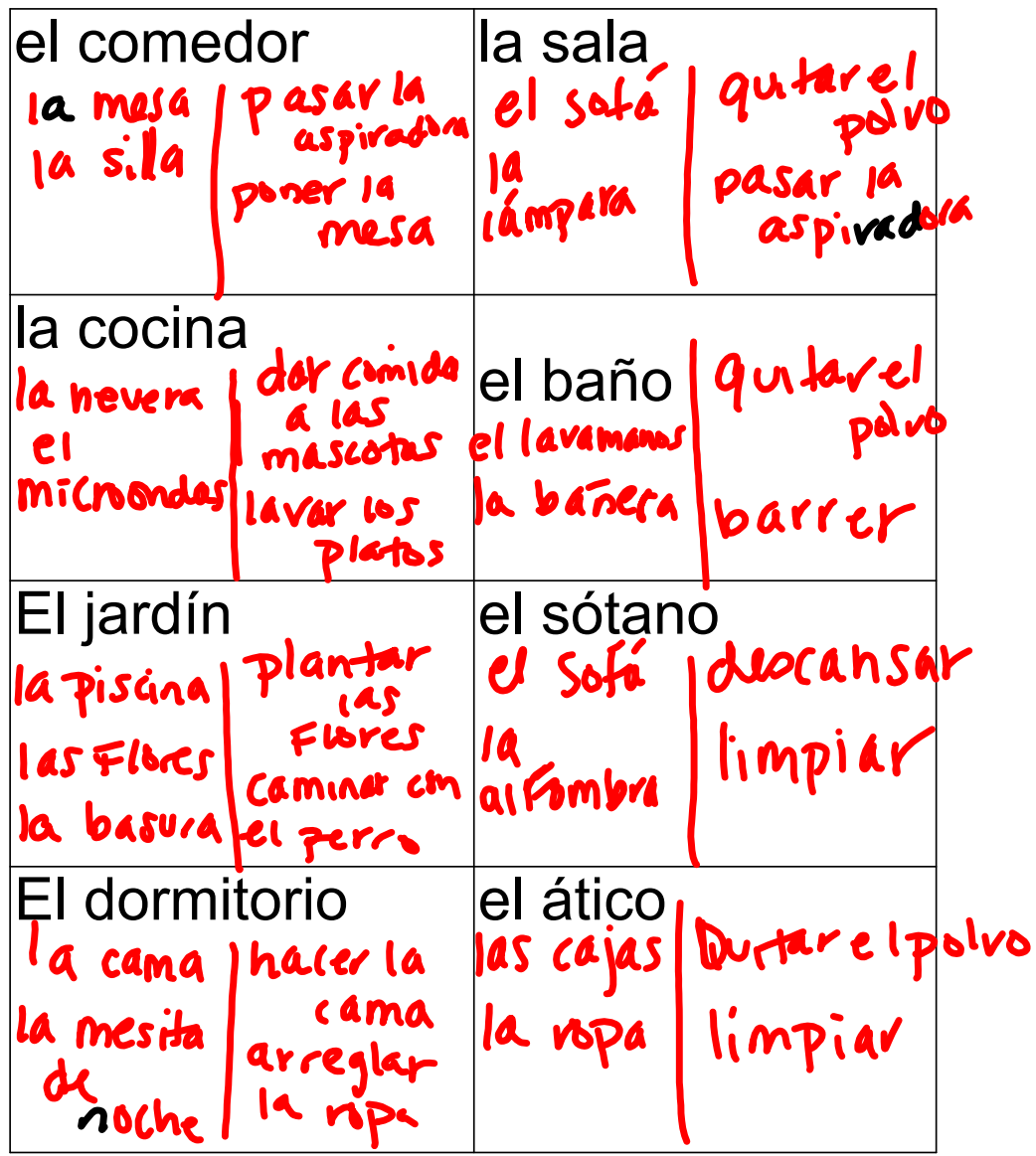

**Day 9 repaso para prueba 2 (2020).notebook February 13, 2020**

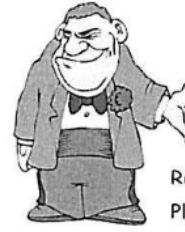

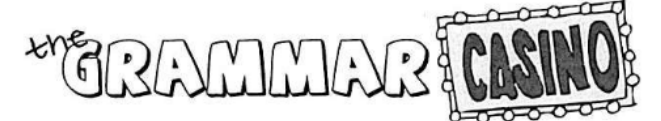

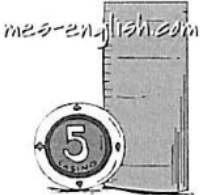

Read the sentence. Choose whether the sentence is good or not good. Place your bet. You have 100 points to start. After 5 minutes we will review the answers. If you're right add your bet to your total. If you are wrong subtract the bet.

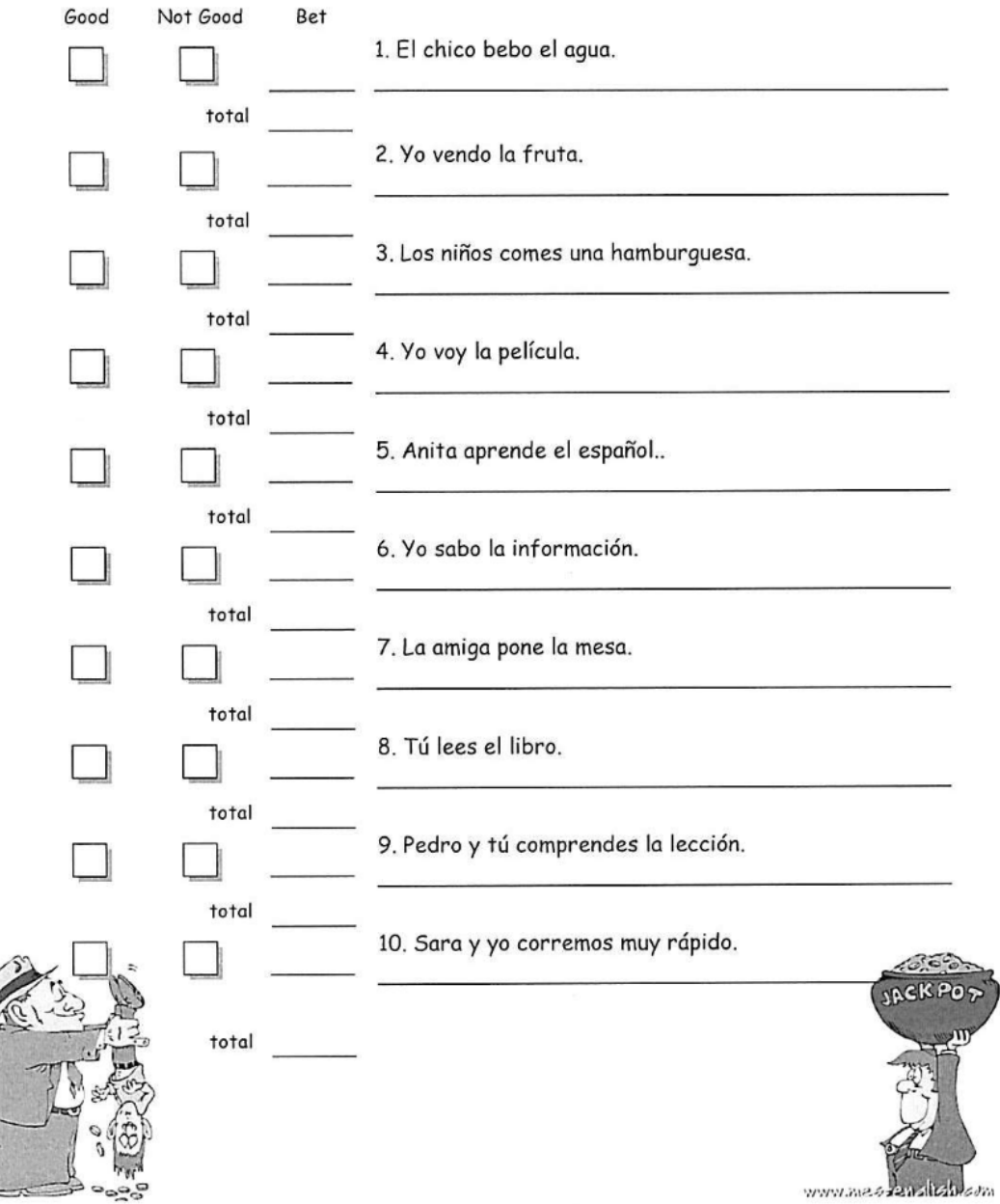

Pasatiempos Grupo 1.pptx Las Clases.pptx La Familia Powerpoint AC.ppt la familia intro.pptx Los cuartos de la casa slideshow 2015.ppt Los muebles slide show 2015.pptx Las Actividades en Casa- Tannenbaum (edited).ppt